# **Файлы и файловая система**

n

n

# Характеристики файла

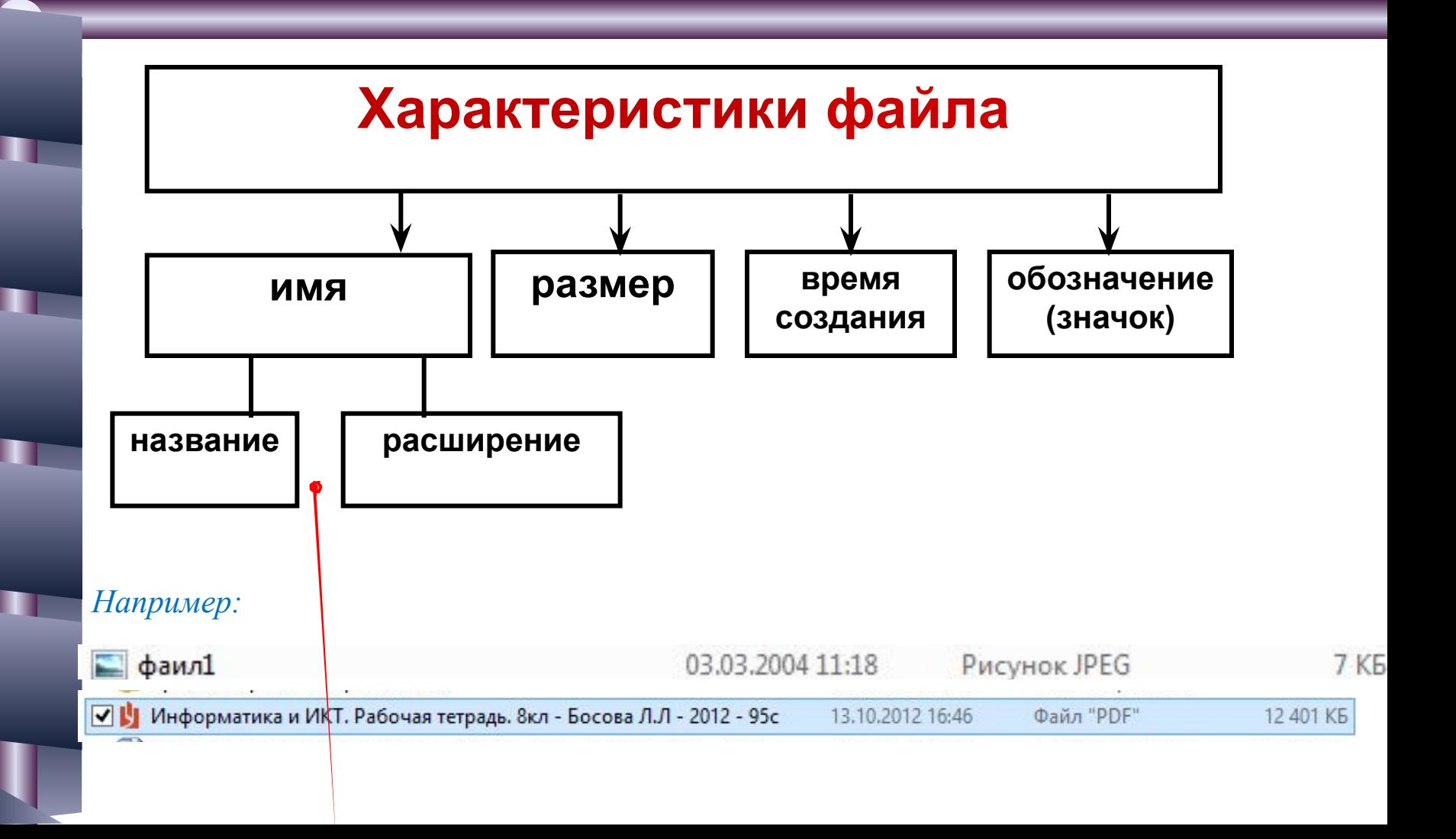

# Имя файла

Имя файла состоит из двух частей, разделенных точкой:

*–название файла (задает пользователь) –расширение,* определяющее тип хранимой информации (программа, данные и т.д.) *(обычно задается программой автоматически при его создании*).

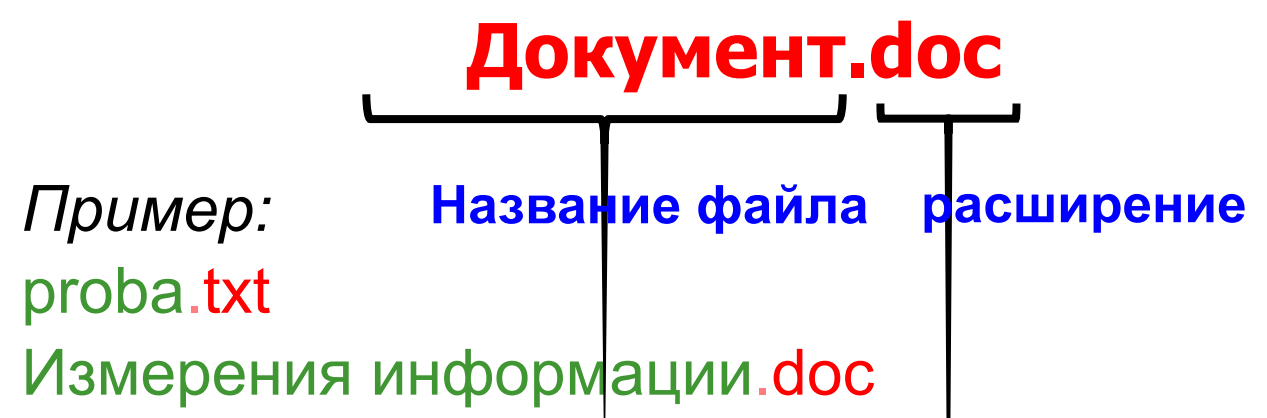

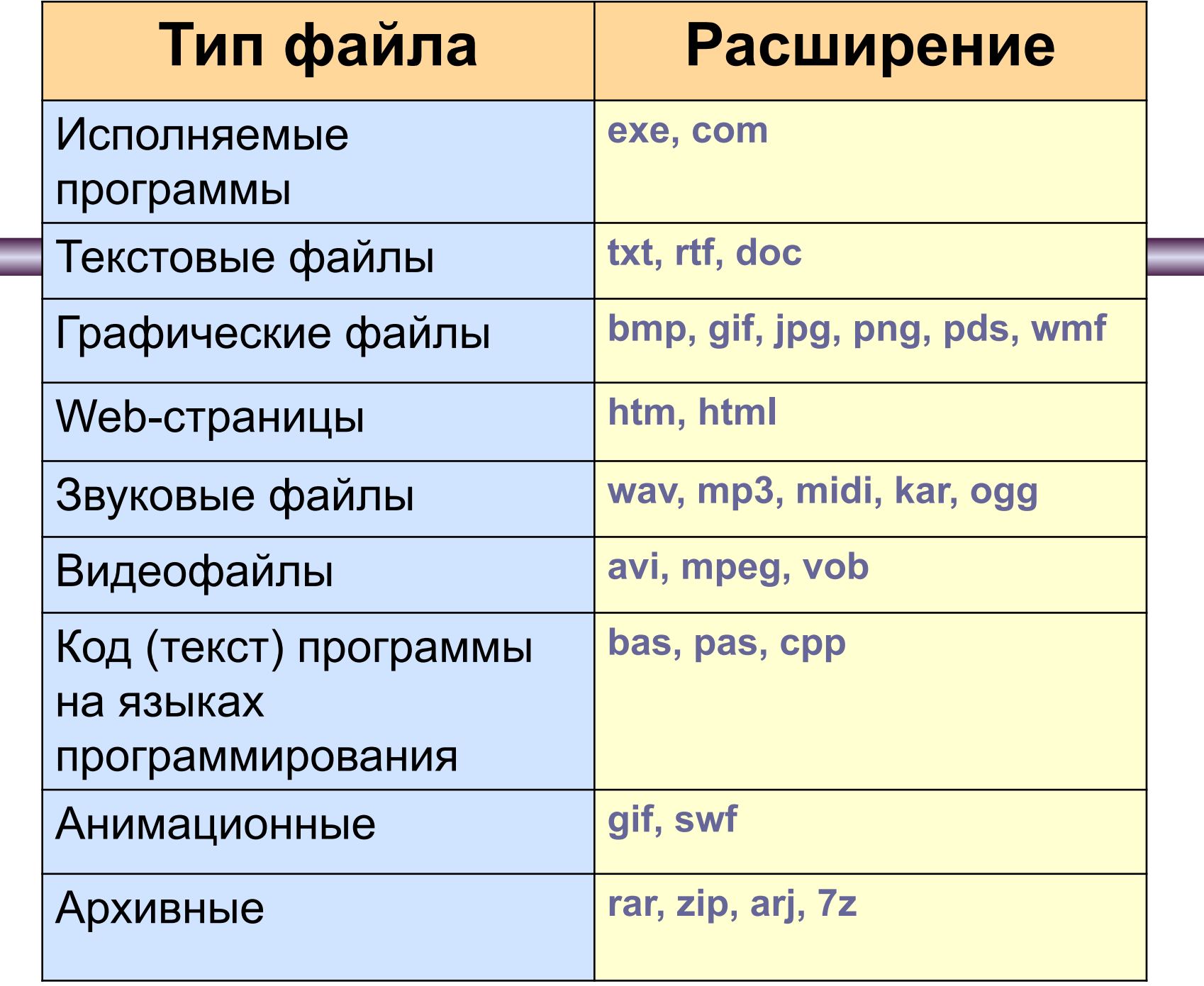

ч

 $\mathbf{R}$ 

uu s

u.

UU L

uu a

#### Соглашение 8.3

До появления операционной системы Windows 95 на большинстве компьютеров IBM PC работала операционная система MS-DOS, в которой действовали весьма строгие правила присвоения имен файлам.

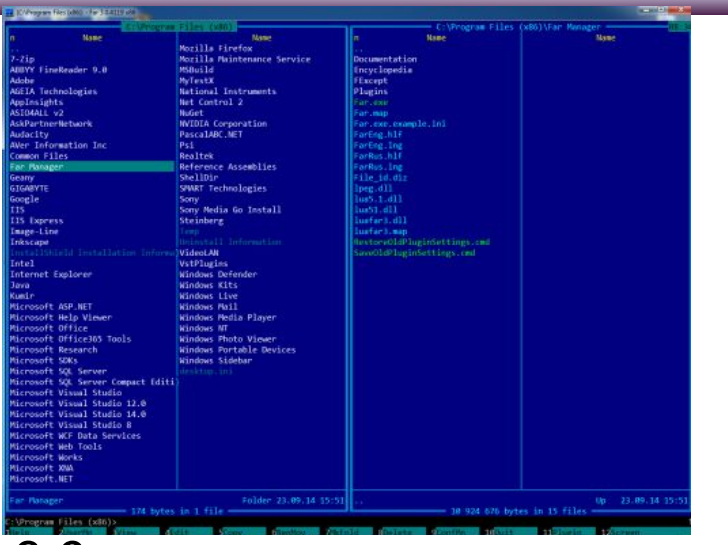

Эти правила называют *соглашением 8.3:*

1) По соглашению 8.3 имя файла может состоять из двух частей, разделенных точкой. Первая часть может иметь длину до 8 символов, а вторая часть (после точки) — до 3 символов. Вторая часть, стоящая после точки, называется расширением имени.

2) При записи имени файла разрешается использовать только буквы английского алфавита и цифры. Начинаться имя должно с буквы. Пробелы и знаки препинания не допускаются, за исключением восклицательного знака (!), тильды  $(\sim)$  и символа подчеркивания ().

# Длинные имена файлов

После введения в действие операционной системы Windows 95 требования к именам файлов стали существенно мягче.

- Они действуют и во всех последующих версия операционных систем Windows:
- 1)Разрешается использовать до 255 символов.
- 2)Разрешается использовать символы национальных алфавитов, в частности русского.
- 3)Разрешается использовать пробелы и другие ранее запрещенные символы, за исключением следующих девяти:  $\wedge$ :\*?"<> $\vdash$ 
	- 4)В имени файла можно использовать несколько точек. Расширением имени считаются все символы, стоящие за последней точкой.

# Файловая система

На каждом носителе информации (гибком, жестком или лазерном диске) может храниться большое количество файлов. Порядок хранения файлов на диске определяется установленной файловой системой.

**Файловая система** - это система хранения файлов и организации каталогов.

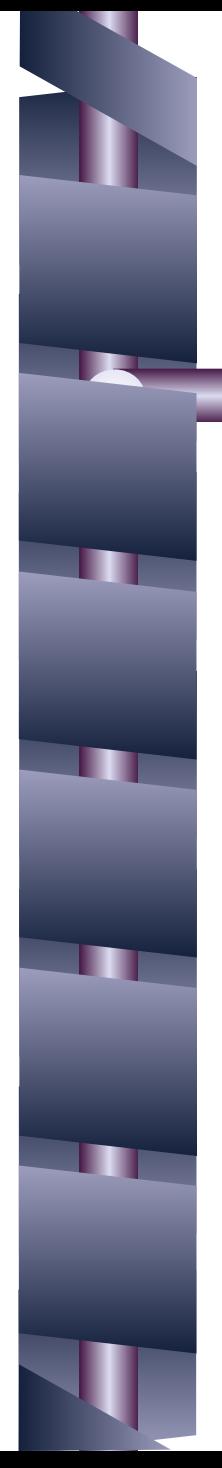

### Файловая система

**Файловая система** – это совокупность файлов и папок и взаимосвязи между ними.

Различают **одноуровневую** файловую систему (например, файлы на дискете или флеш-карте) и **многоуровневую**, имеющую уровни вложенности (иерархическую).

# Одноуровневая файловая система

Для дисков с небольшим количеством файлов (до нескольких десятков) удобно применять *одноуровневую файловую систему*, когда каталог (оглавление диска) представляет собой линейную последовательность имен файлов. Для отыскания файла на диске достаточно указать лишь имя файла.

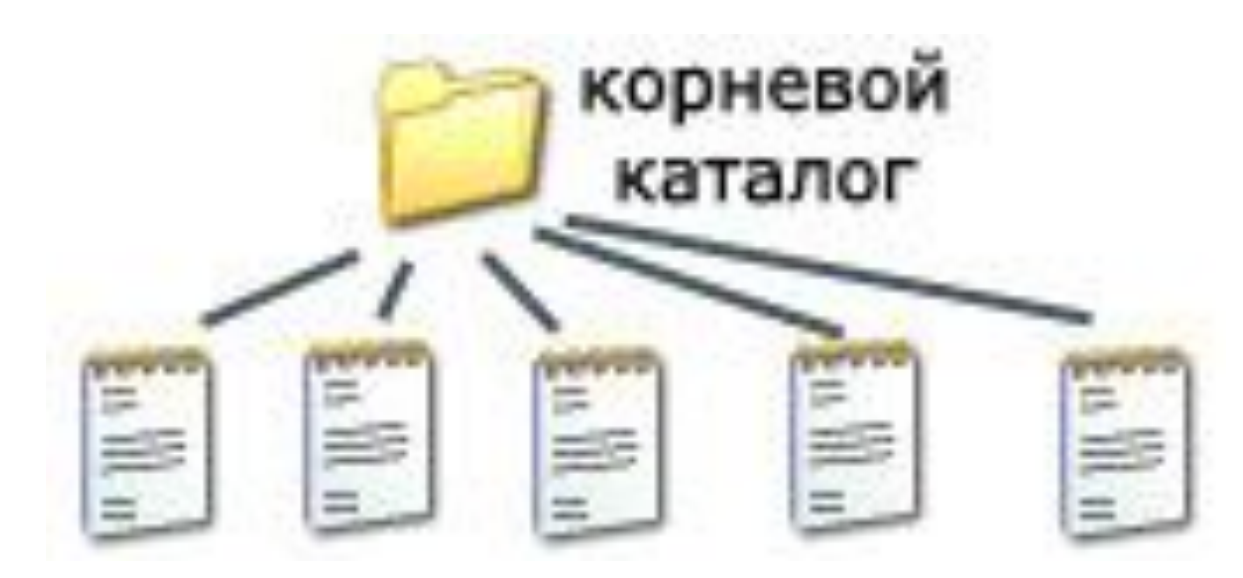

## Многоуровневая иерархическая файловая система

Если на диске хранятся сотни и тысячи файлов, то для удобства поиска файлы организуются в *многоуровневую иерархическую файловую систему*, которая имеет «древовидную» структуру (имеет вид перевернутого дерева).

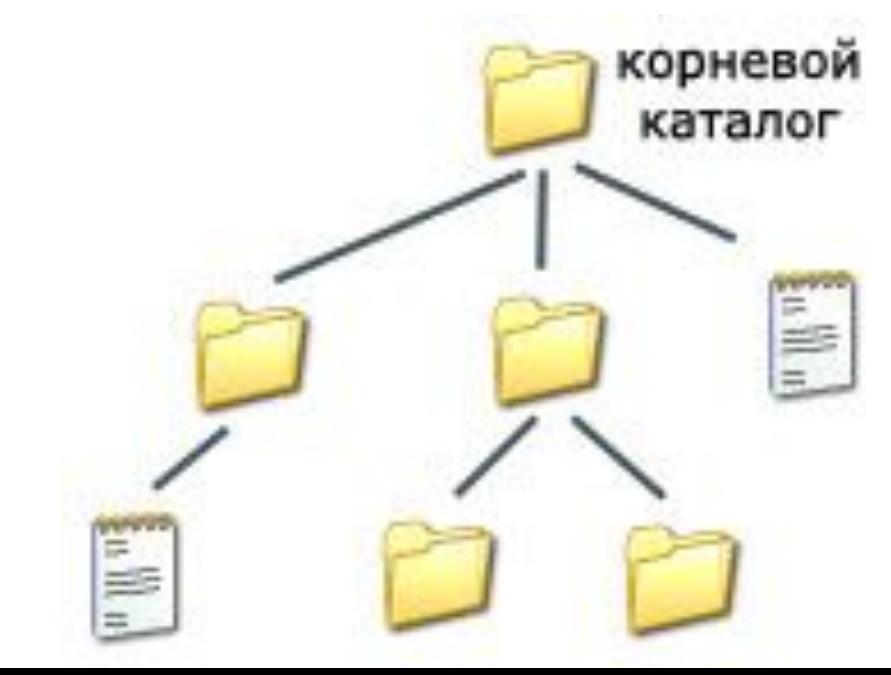

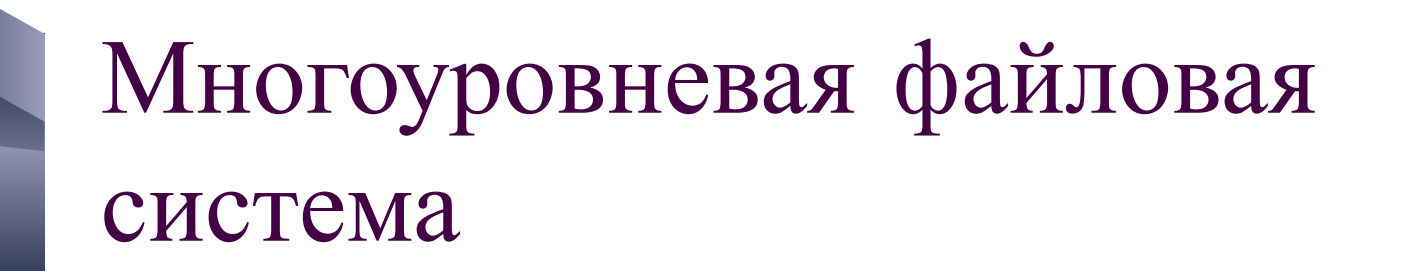

n

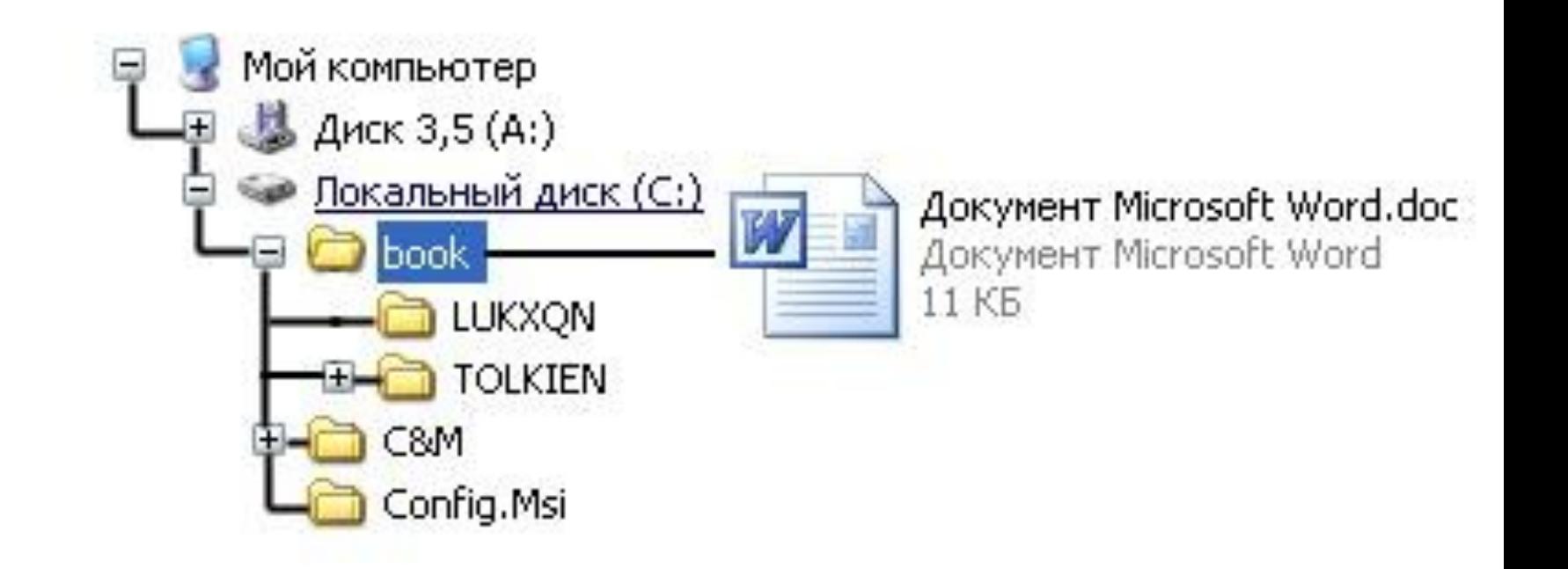

# Корневой каталог

Главный каталог диска называется **корневым каталогом** или «корнем» диска (его пользователь видит, «открыв» диск, например, в *Проводнике Windows* или аналогичной программе). Он является каталогом самого верхнего уровня.

Он обозначается буквой логического диска, за которой следует двоеточие и знак «\» (обратный слэш).

*Например*:

**С:\** – это обозначение корневого каталога диска С

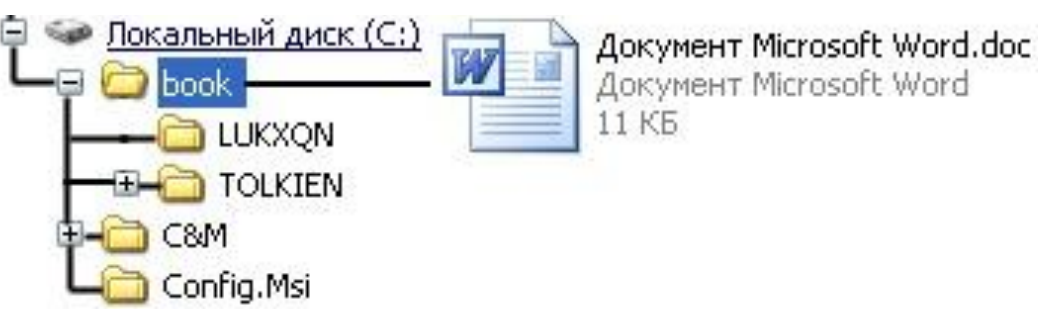

# Папка

В операционной системе Windows вместо каталогов используется понятие «папка».

**Папка** – это объект Windows, предназначенный для объединения файлов и других папок в группы.

Понятие папки шире, чем понятие «каталог».

В Windows на вершине иерархии папок находится папка Рабочий стол. Следующий уровень представлен папками *Мой компьютер, Корзина и Сетевое окружение* (если компьютер подключен к локальной сети).

# Иерархии папок Windows

n

m

■

n

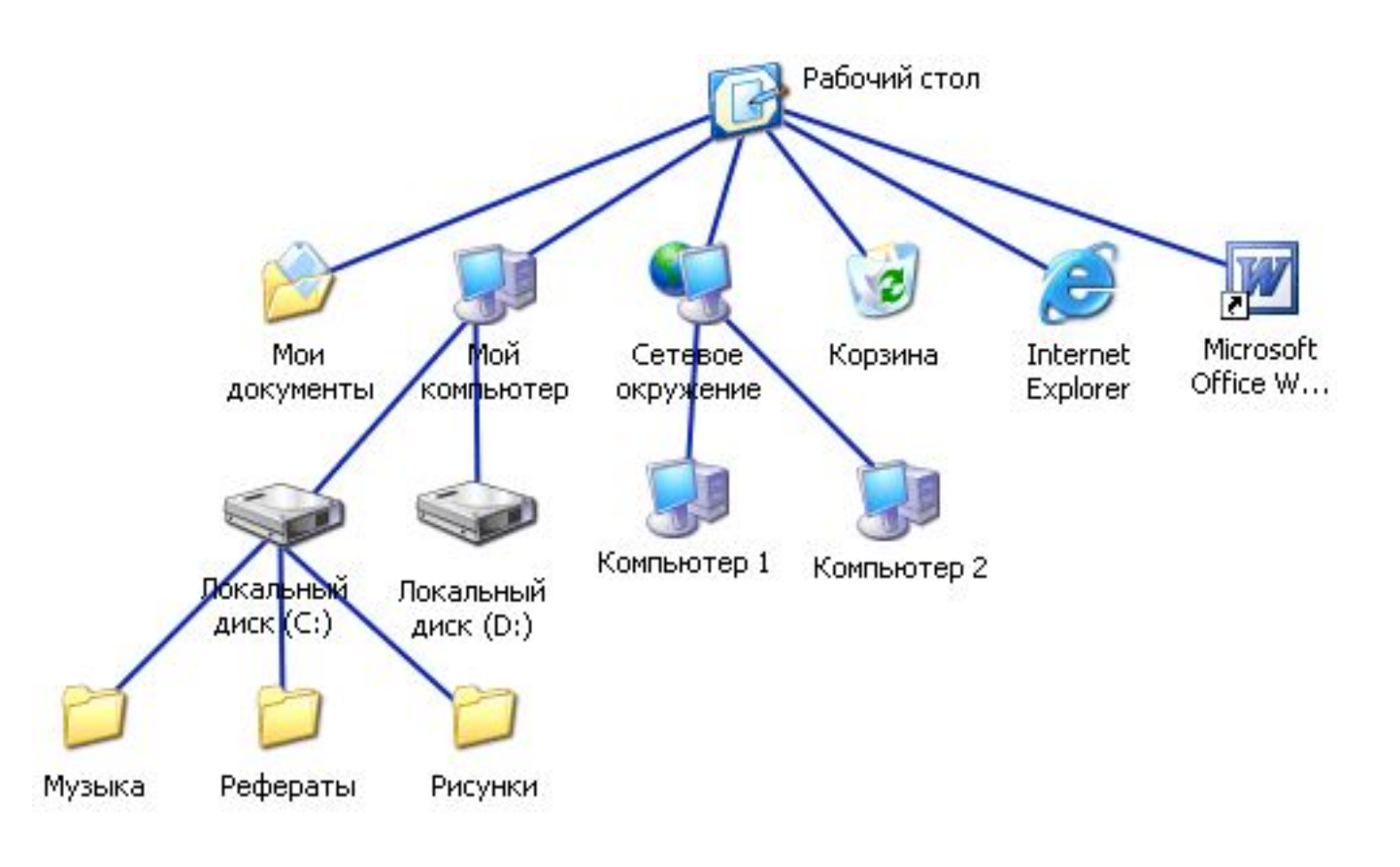

# Путь к файлу

Для того чтобы найти файл в иерархической файловой структуре, необходимо указать путь к файлу. В путь к файлу входят записываемые через разделитель "\" логическое имя диска и последовательность имен вложенных друг в друга каталогов, в последнем из которых находится данный нужный файл.

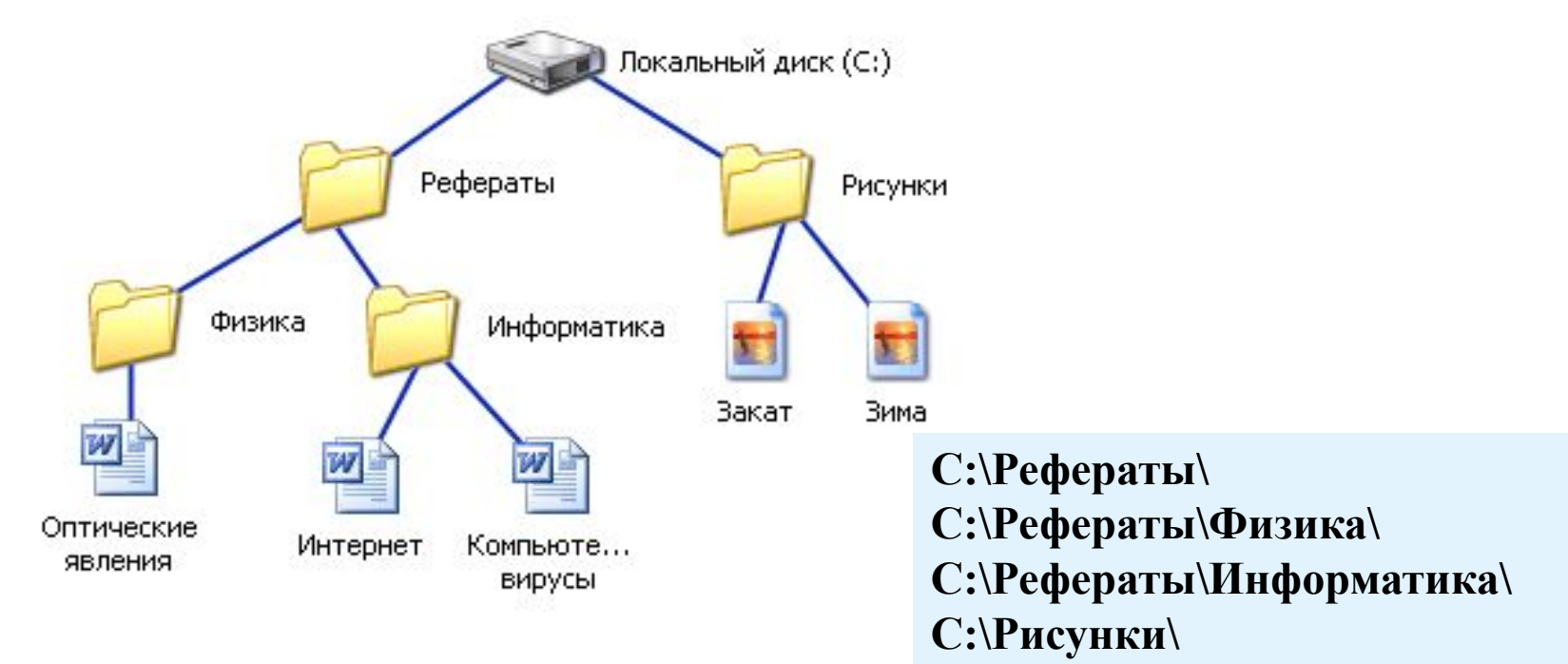

### Полное имя каталога

– это перечисление каталогов, в которые нужно войти, чтобы попасть в этот каталог (начиная с корневого каталога диска)

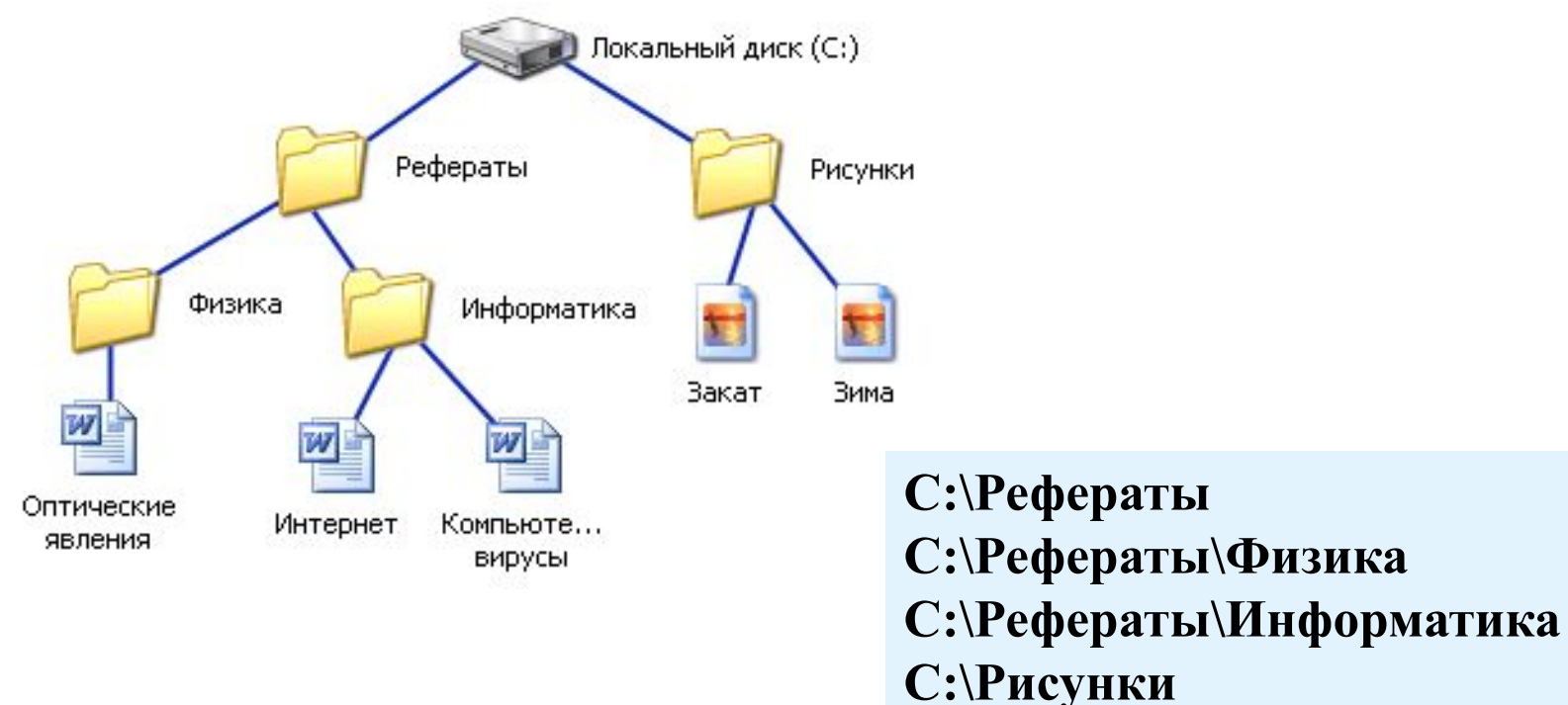

# Полное имя файла

Путь к файлу вместе с именем файла называют **полным именем файла.** 

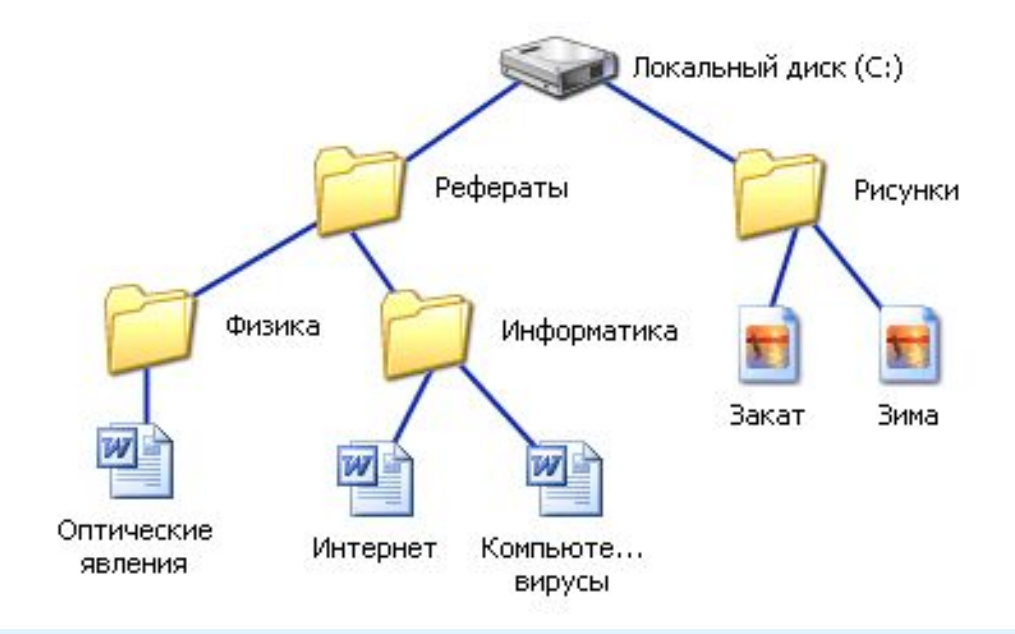

**C:\Рефераты\Физика\Оптические явления.doc C:\Рефераты\Информатика\Интернет.doc C:\Рефераты\Информатика\Компьютерные вирусы.doc C:\Рисунки\Закат.jpg C:\Рисунки\ Зима.jpg**

### Задание 1. Запишите полные имена всех файлов

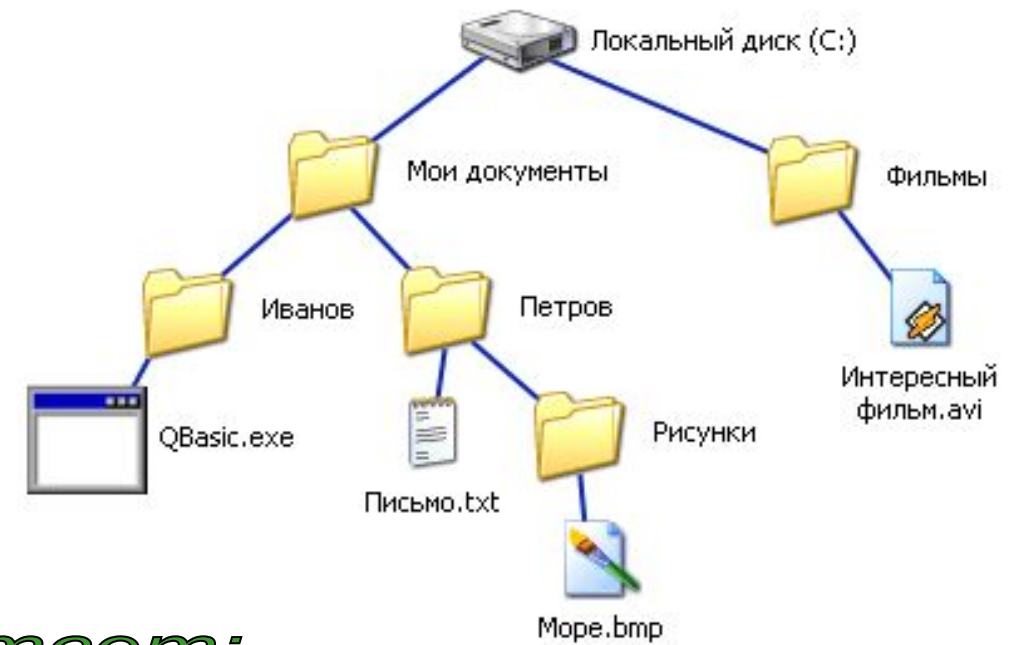

#### Omsem:

**C:\Мои документы\Иванов\QBasic.exe C:\Мои документы\Петров\Письмо.txt C:\Мои документы\Петров\Рисунки\Море.bmp C:\Фильмы\Интересный фильм.avi**

# Задание 2. Изобразите структуру файловой системы в виде дерева

C:\**Рисунки**\**Природа**\**Небо**.bmp C:\**Рисунки**\**Природа**\**Снег**.bmp C:\**Рисунки**\**Компьютер**\**Монитор**.bmp C:\**Мои документы**\**Доклад**.doc

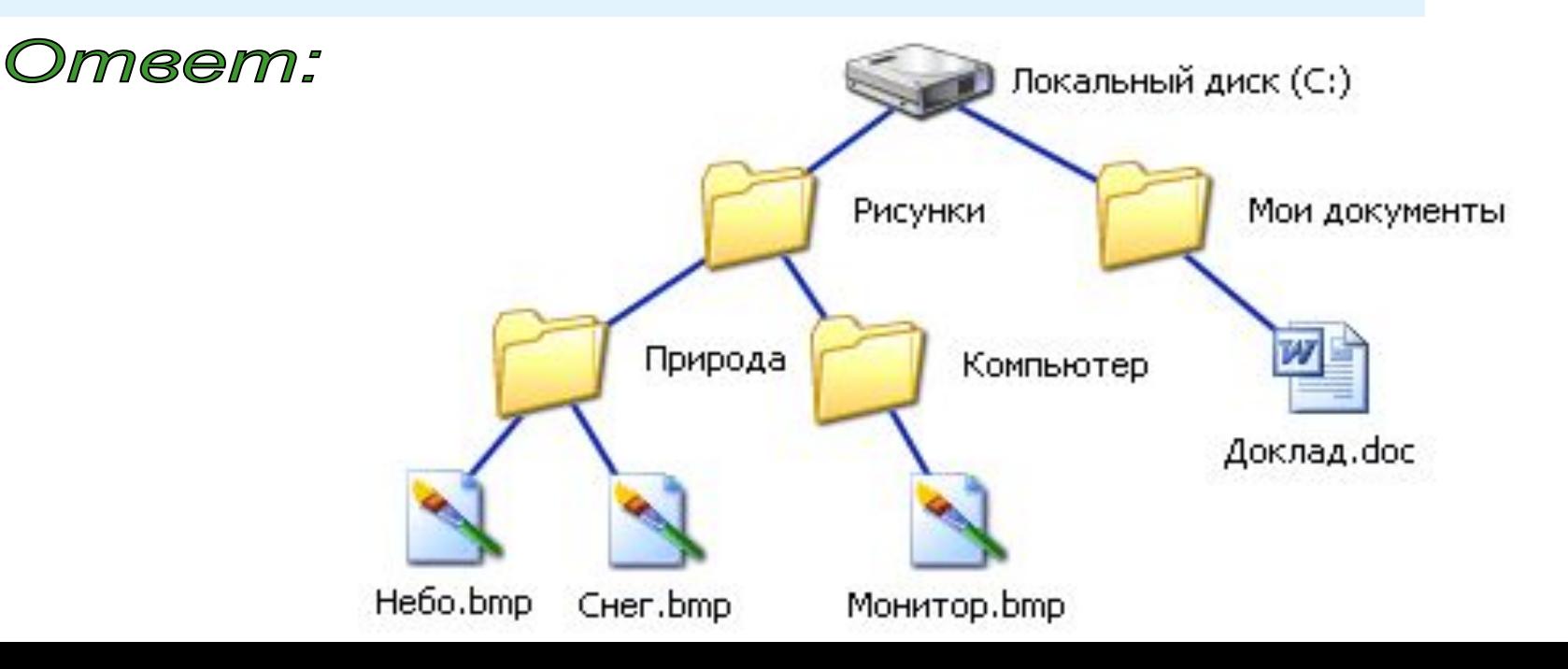

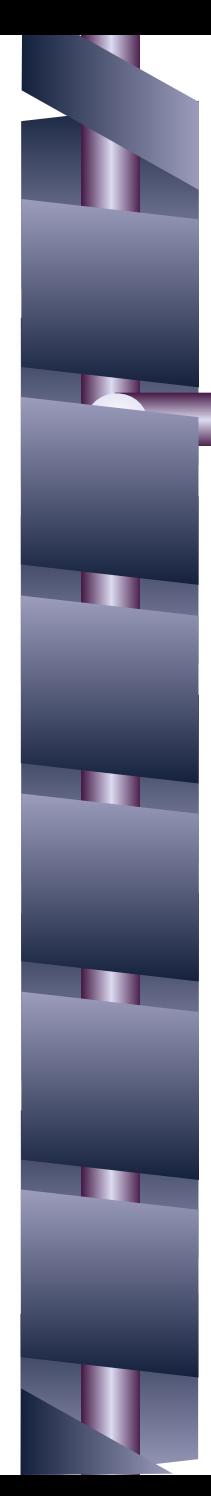

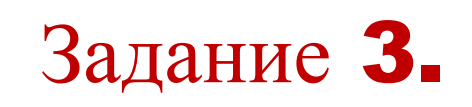

В некотором каталоге хранился файл **Дневник.txt**. После того, как в этом каталоге создали подкаталог и переместили в созданный подкаталог файл **Дневник.txt**, полное имя файла стало **A:\ SCHOOL \ USER \ TXT \ MAY \ Дневник.txt**

**Каково полное имя каталога, в котором хранился файл до перемещения?**

- 1) MAY
- 2) A: \ SCHOOL \ USER \ TXT
- 3) TXT
- 4) A: \ SCHOOL \ USER \ TXT \ MAY

Dmeem: 2

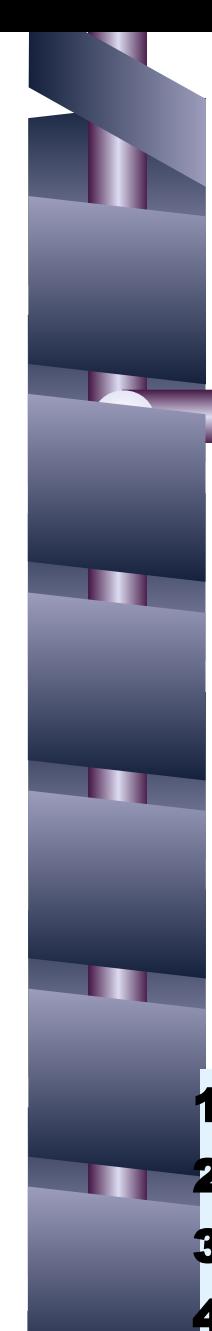

## Задание 110 **из РТ**

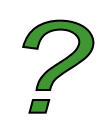

#### Пользователь работал с каталогом **Б:\ ДОКУМЕНТЫ \ ФОТО \ 2011 \ ВЕСНА**.

Сначала он поднялся на три уровня вверх, потом спустился в каталог **ЭКЗАМЕН** и после этого спустился в каталог **ИНФОРМАТИКА**.

**Укажите полный путь для того каталога, в котором оказался пользователь** (запишите номер правильного ответа)**:**

- 1) **Б**:\ **ДОКУМЕНТЫ** \ **ФОТО** \ **ИНФОРМАТИКА**
	- 2) **Б**:\ **ДОКУМЕНТЫ** \ **ИНФОРМАТИКА** \ **ЭКЗАМЕН**
- 3) **Б**:\ **ДОКУМЕНТЫ**\ **ЭКЗАМЕН** \ **ИНФОРМАТИКА**
- 4) **Б**:\**ДОКУМЕНТЫ**\**ФОТО**\2011\**ВЕСНА**\**ЭКЗАМЕН**\ **ИНФОРМАТИКА**

#### Ответ: 3

#### **Домашнее задание №**12

1) Читайте в учебнике §2.3.1 - 2.3.2

2) Выполните письменно в тетради задания №**106-109**,**111-114** из Рабочей тетради

3) Закончите высказывание – определение файла:

для данных на \_\_\_\_\_\_\_ памяти, внутри которой хранится двоичный код называется **файлом**.